# Google Maps

## **Overview**

The Google Maps function provides support for the Google Maps Plugin and the Google Maps Tracker Field.

#### **To access**

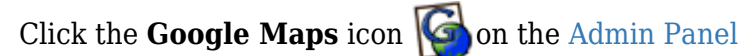

or

Access **http://example.org/tiki-admin.php?page=gmaps**

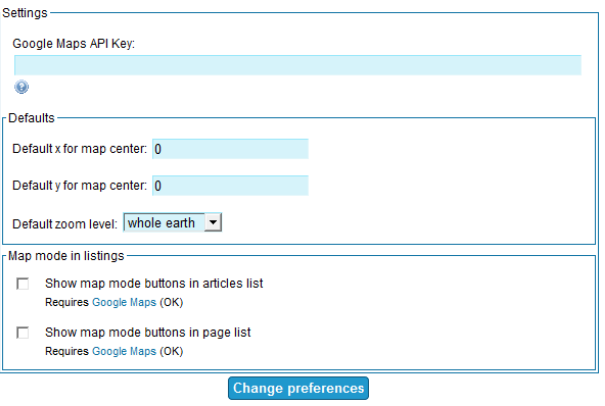

Site Ads and Banner

| <b>Settings</b><br>Google Maps API Key:<br>Go to Google to get your Maps API Key<br><b>Defaults</b><br>To get the following X and Y coordinates, you can<br>go to Google Maps, turn on the lating marker if<br>needed, select where you want to center the<br>map, right click and drop the marker. You can<br>then copy the x and y coordinates. | <b>Setting</b> | <b>Description</b> | <b>Default</b> |
|----------------------------------------------------------------------------------------------------|----------------|--------------------|----------------|
|                                                                                                    |                |                    |                |
|                                                                                                    |                |                    |                |
|                                                                                                    |                |                    |                |
| Default x for map center:<br>Paste the X coordinate for the map center in this<br>field                                                                                                    |                |                    |                |
| Default y for map center:<br>Paste the Y coordinate for the map center in this<br>field                                                                                                    |                |                    |                |
| Default zoom level:<br>Select your default zoom level here                                                                                                    |                |                    |                |
| <b>Map mode in listings</b>                                                                                                    |                |                    |                |
| Show map mode buttons in articles<br>Enable Google Map buttons in Articles<br>list:                                                                                                    |                |                    |                |
| Show map mode buttons in pages list:<br>Enable Google Map buttons in Wiki                                                                                                    |                |                    |                |

## *Unable to load the jQuery Sortable Tables feature.*

### Related Topics

- [Google page map plugin](https://doc.tiki.org/Google-page-map-plugin)
- [Google Maps Tracker](https://doc.tiki.org/Google-Maps-Tracker-Field) [Field](https://doc.tiki.org/Google-Maps-Tracker-Field)
- [Bugs and Wishes](https://dev.tiki.org/Administration)